## **二手车二手车认证怎么设置 2024技术攻略!超好用)**

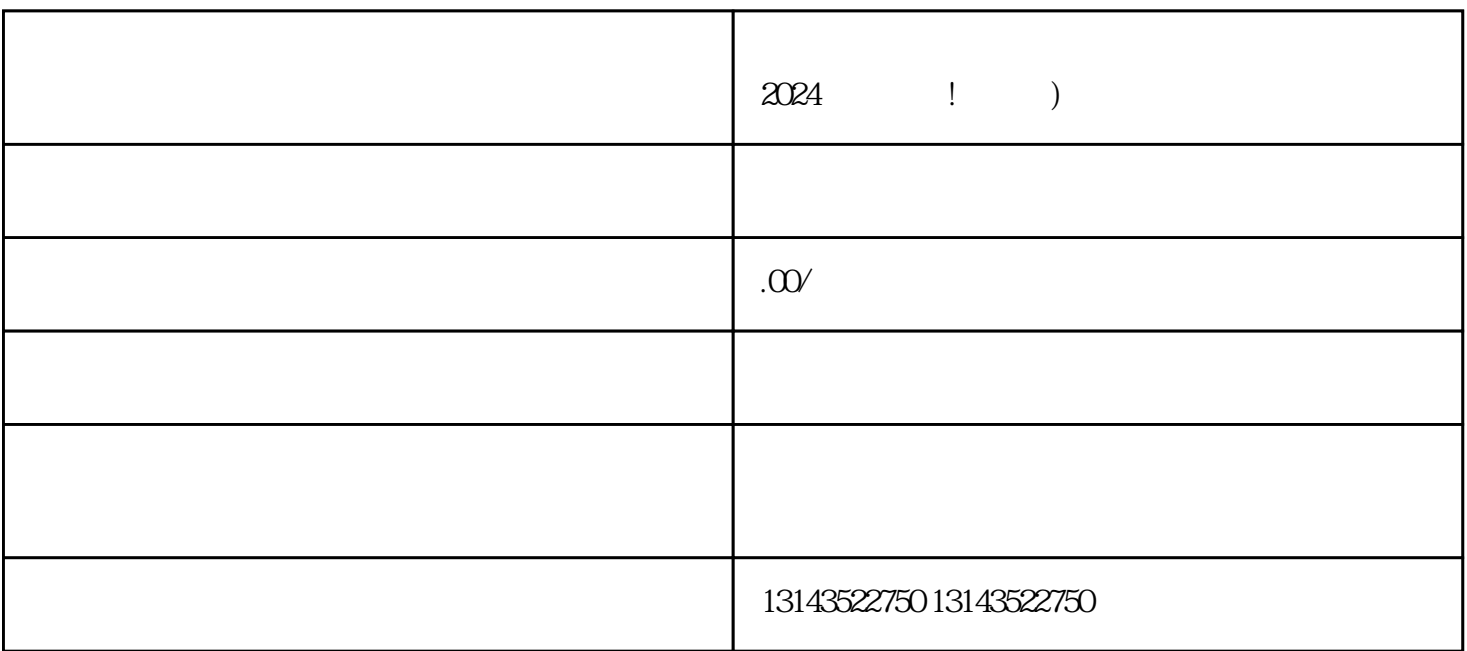

 $V$ 

 $\alpha$ 

 $3-5$ 

 $t$ exiao $t$ 

 $\tt text a \xrightarrow{\text{texi}}$ 

 $\alpha$ 

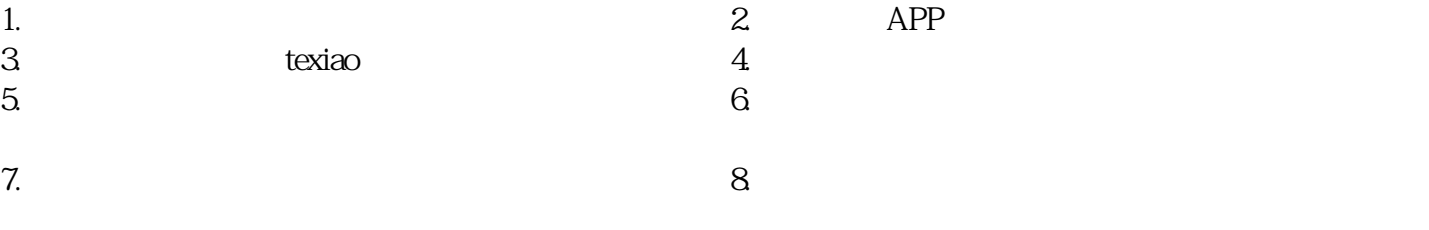